# ΕΠΑΝΑΛΗΠΤΙΚΕΣ ΑΠΟΛΥΤΗΡΙΕΣ ΕΞΕΤΑΣΕΙΣ ∆**'** ΤΑΞΗΣΕΣΠΕΡΙΝΟΥ ΕΝΙΑΙΟΥ ΛΥΚΕΙΟΥ ΜΑΘΗΜΑ**:** ΑΝΑΠΤΥΞΗ ΕΦΑΡΜΟΓΩΝ ΣΕ ΠΡΟΓΡΑΜΜΑΤΙΣΤΙΚΟ ΠΕΡΙΒΑΛΛΟΝ

## ΛΥΣΕΙΣ ΘΕΜΑΤΩΝ ΕΠΑΝΑΛΗΠΤΙΚΩΝ ΕΞΕΤΑΣΕΩΝ ΕΣΠΕΡΙΝΩΝ ΕΝΙΑΙΩΝ ΛΥΚΕΙΩΝ **2006**

## ΘΕΜΑ **1**<sup>ο</sup>

- Α**.** 1. Σελίδα 8 σχολικού βιβλίου µαθητή 2. Σελίδα 25 σχολικού βιβλίου µαθητή 3. Σελίδα 28 σχολικού βιβλίου µαθητή
- Β**.** 1. Σωστό 2. Λάθος 3. Λάθος 4. Σωστό 5. Σωστό
- Γ**.** 1-γ 2-γ 3-γ 4-α 5-β 6-α 7-β 8-α
- ∆**.** Αλγόριθµος Σειριακή\_Αναζήτηση ∆εδοµένα // Τ, Ν, key // done  $\leftarrow$  ψευδής  $Pos \leftarrow 0$  $i \leftarrow 1$ Όσο (i <= N και done = ψευδής)επανάλαβε Αν Key=T[i] τότε done  $\leftarrow$  αληθής  $Pos \leftarrow i$ Αλλιώς  $i \leftarrow i + 1$ Τέλος**\_**αν Τέλος**\_**επανάληψης Αν done = αληθής τότε Εµφάνισε 'Η τιµή αναζήτησης ',key, 'βρέθηκε στη θέση, Pos Αλλιώς Εµφάνισε 'Η τιµή αναζήτησης δεν βρέθηκε' Τέλος**\_**αν Τέλος Σειριακή\_Αναζήτηση

## ΘΕΜΑ **2**<sup>ο</sup>

1.

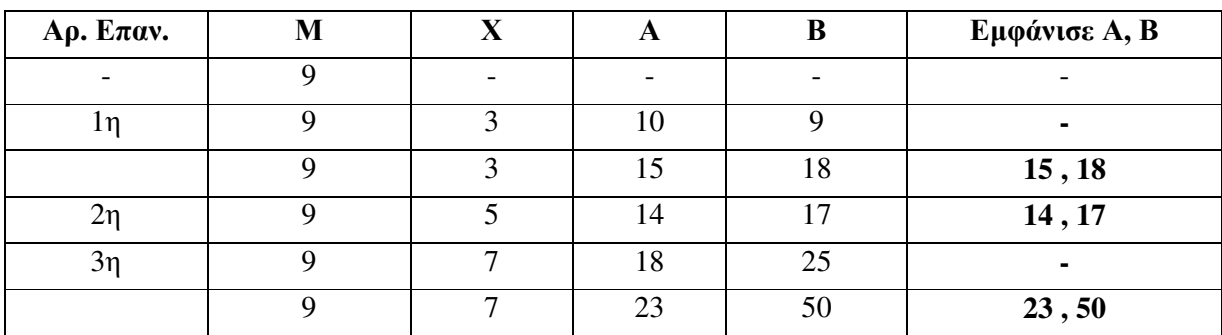

#### ΘΕΜΑ **3**<sup>ο</sup>

```
Αλγόριθµος Τιµηµένη_Αγροτιά
      ∆ιάβασε Όνοµα
(α) Αρχή_επανάληψης
                   ∆ιάβασε Προϊόν, Ποσότητα
      Μέχρις_ότου (Προϊόν ='Α' ή Προϊόν ='Β') και Ποσότητα > 0 
      Αν Προϊόν ='Α' τότε
             Αν Ποσότητα <=1000 τότε
                    Επιδότηση  Ποσότητα * 0,8 
             Αλλιώς_αν Ποσότητα <=2500 τότε
                    Επιδότηση  1000*0,8 + (Ποσότητα -1000) * 0,7 
             Αλλιώς
                    Επιδότηση  1000*0,8 + 1500*0,7 + (Ποσότητα -2500) * 0,6 
(β) Τέλος_αν
      Αλλιώς
             Αν Ποσότητα <=1000 τότε
                    Επιδότηση  Ποσότητα * 0,7 
             Αλλιώς_αν Ποσότητα <=2500 τότε
                    Επιδότηση  1000*0,8 + (Ποσότητα -1000) * 0,6 
             Αλλιώς
                    Επιδότηση  1000*0,8 + 1500*0,7 + (Ποσότητα -2500) * 0,5 
             Τέλος_αν
      Τέλος_αν
(γ) Εµφάνισε ' Ο ', Όνοµα, 'παράγει ', Προϊόν, ' και δικαιούται επιδότησης ', Επιδότηση, 'Ευρώ' 
      Τέλος Τιµηµένη_Αγροτιά
```
#### ΘΕΜΑ **4**<sup>ο</sup>

```
Αλγόριθµος Εσπερινό_Γυµνάσιο
Για i από 1 µέχρι 80 
        ∆ιάβασε Όνοµα[i] 
        Αρχή_επανάληψης
                ∆ιάβασε Βαθµός[i] 
        Μέχρις_ότου Βαθµός [i] >= 1 και Βαθµός [i] <= 20 
        Αρχή_επανάληψης
                ∆ιάβασε Τάξη[i] 
        Μέχρις_ότου Τάξη [i] = 'Α' ή Τάξη [i] = 'Β' ή Τάξη [i] = 'Γ' 
Τέλος_επανάληψης
\piλήθος_Α_τάξης \leftarrow 0
\Piλήθος_B_τάξης \leftarrow 0\piλήθος_Γ_τάξης \leftarrow 0
\Sigma \leftarrow 0Για i από 1 µέχρι 80 
       Αν Τάξη[i] = 'Β' τότε
              Πλήθος_Β_τάξης  Πλήθος_Β_τάξης + 1 
               Αν Βαθµός [i] >=18,5 τότε
                       Εµφάνισε Όνοµα[i] 
                Τέλος_αν
        Αλλιώς_αν Τάξη[i] = 'Γ' τότε
```
 Πλήθος\_Γ\_τάξης Πλήθος\_Γ\_τάξης + 1  $\Sigma \leftarrow \Sigma + B\alpha\theta\mu\acute{o}$ ς[i] Αλλιώς Πλήθος\_Α\_τάξης Πλήθος\_Α\_τάξης + 1 Ονόµατα\_Α\_τάξης[Πλήθος\_Α\_τάξης] Όνοµα [i] Βαθµοί\_Α\_τάξης[Πλήθος\_Α\_τάξης] Βαθµός [i] Τέλος**\_**αν Τέλος**\_**επανάληψης Για i από 2 µέχρι Πλήθος\_Α\_τάξης Για j από Πλήθος\_Α\_τάξης µέχρι i µε**\_**βήµα –1 Αν Όνοµα [j] < Όνοµα [j-1] τότε αντιµετάθεσε Όνοµα [j] , Όνοµα [j-1] αντιµετάθεσε Βαθµός [j] , Βαθµός [j-1] Τέλος**\_**αν Τέλος**\_**επανάληψης Τέλος**\_**επανάληψης Για i από 1 µέχρι Πλήθος\_Α\_τάξης Εµφάνισε Όνοµα [i], Βαθµός [i] Τέλος**\_**επανάληψης Μέσος\_όρος\_Γ\_τάξης Σ / Πλήθος\_Γ\_τάξης Εµφάνισε 'Το πλήθος των µαθητών της Α τάξης είναι', Πλήθος\_Α\_τάξης Εµφάνισε 'Το πλήθος των µαθητών της Β τάξης είναι', Πλήθος\_Β\_τάξης Εµφάνισε 'Το πλήθος των µαθητών της Γ τάξης είναι', Πλήθος\_Γ\_τάξης Εµφάνισε 'Ο µέσος όρος της βαθµολογίας των µαθητών της Γ τάξης είναι', Μέσος\_όρος\_Γ\_τάξης Τέλος Εσπερινό\_Γυµνάσιο